## **QGIS Application - Bug report #1031 PostGIS query builder: spaces around % should not be inserted**

*2008-04-11 03:19 AM - Maciej Sieczka -*

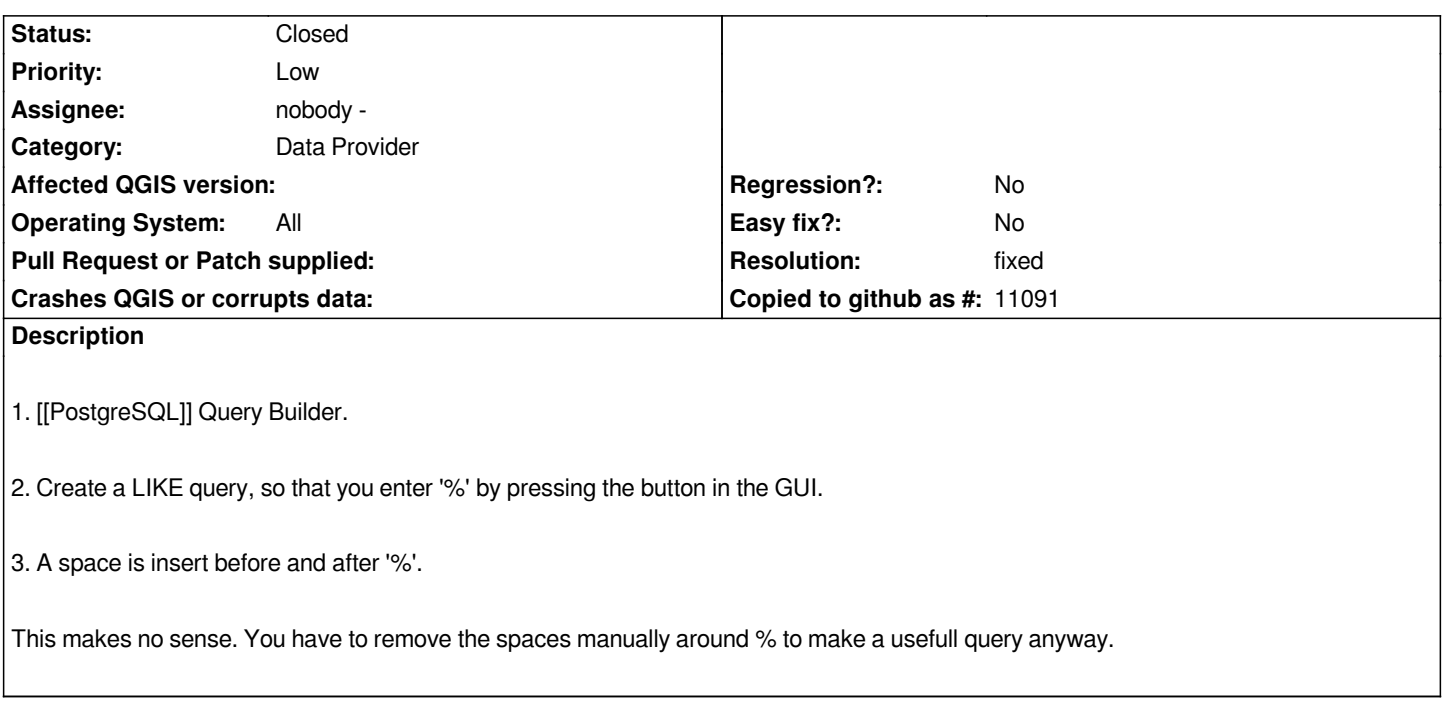

## **History**

## **#1 - 2008-04-11 04:53 AM - Jürgen Fischer**

*- Resolution set to fixed*

*- Status changed from Open to Closed*

*fixed in commit:067129ed (SVN r8336)*

## **#2 - 2009-08-22 12:54 AM - Anonymous**

*Milestone Version 0.9.2 deleted*